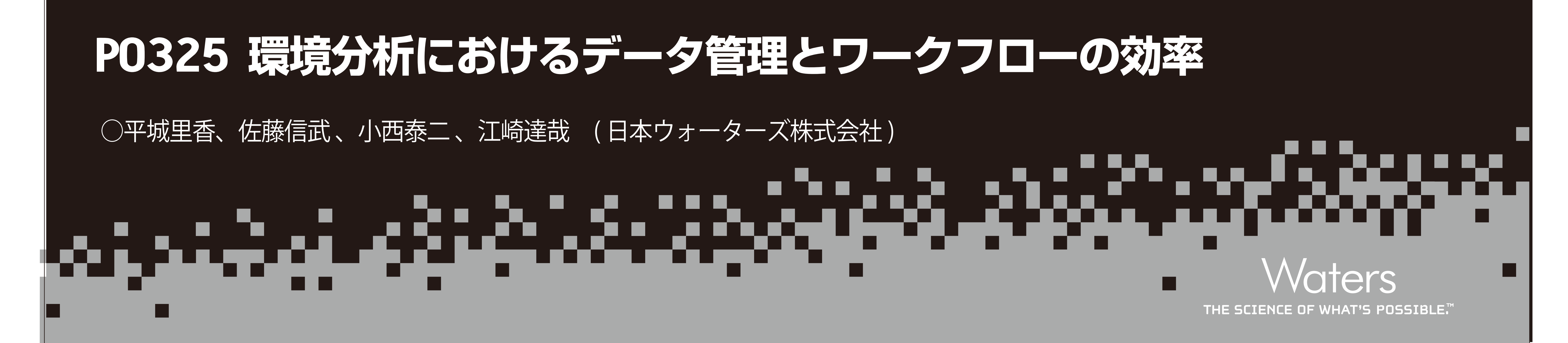

じめに<br>環境分析におけるデータ管理の課題とそのソリューション メタデータの検索と印刷イメージ中の内容の検索

機器の健親とメーカーが乗はることによるテータフォーマットとレホートフォーマットの いわゆる全文検索のように検索することもできる。<br>異なるデータの保管/管理の煩雑さ

# はじめに さんじゅつ しょうしょう データの検索

◆ 多様な分析機器 インデックス化されたメタデータにより、データを容易に検索することができ、長期保存中のデータ<br>モンデータ - インデックス化されたメタデータにはより、データを容易に検索することができ、長期保存中のデータ<br>- インデーター - インデックス化されたメタデータにはない。印刷イメージの場合は、メタデータに定義されていない内容を シなんカイ成品<br>機器の種類とメーカーが異なることによるデータフォーマットとレポートフォーマットの しいわゆる全文検索のように検索することもできる。

最終結果算出までに、表計算ソフトへの数値の手入力やチャートの切り貼り等、手作業に て、ディ・・・・・・・・・<br>最終結果算出までに、表計算ソフトへの数値の手入力やチャートの切り貼り等、手作業に インガでき、元のアプリケーションに戻して再解析等の処理を行う。<br>よる作業による生産性の低下

これらの課題を解決するために、ウォーターズは分析機器の種類やメーカーに依存せず、 コンピュータが作成するあらゆるファイルと印刷物のイメージを取り込み、 管理するための NuGenesis<sup>®</sup> SDMS (Scientific Data Management System) システムを開発し、 環境分野での実用化のためのシステム構築例を報告する。

## SDMSへのデータの取り込みとインデックス化

オリジナルファイルと印刷イメージの取り込み

SDMSへのデータの取り込みはファイルキャプチャとプリントキャプチャの2種類がある。

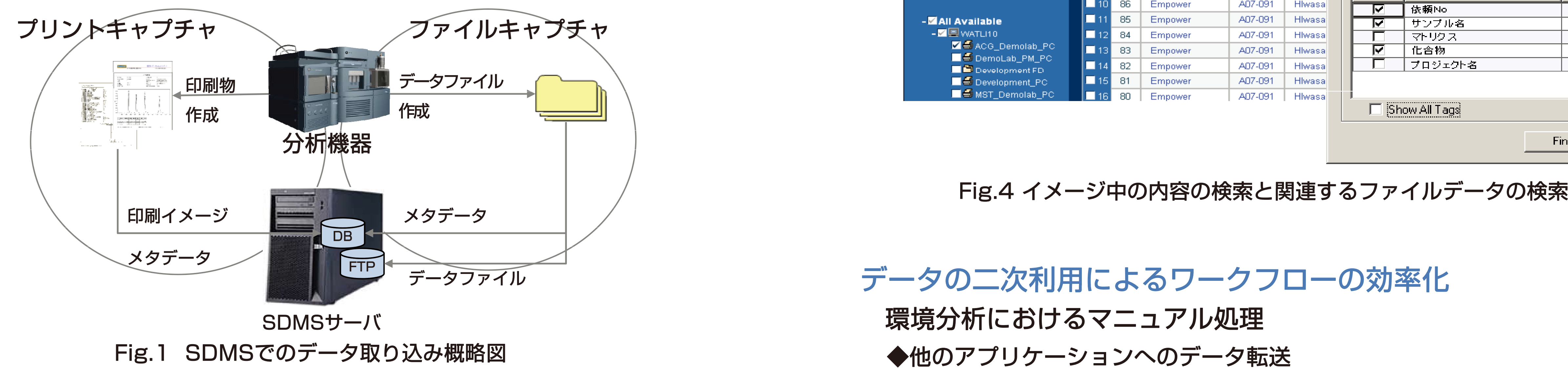

## ◆ 長期間にわたるデータ保管の必要性 いっぽん しゅうしゃ ロ刷イメージの元になったファイルデータの検索

通常5年以上のデータ保管に伴う保管スペースのコスト的負担、と管理のための人的負担 すっぽく ラージの元になったファイルデータを検索することもできるため、過去のデータを<br>タイムーニンコ 記述 ◆ 多くのマニュアル処理 ろうしつ ことの しゃしん ことのできる しゅうしん 再開 こうしゅう かいしん かいこく ふきん しゅうしょう こうしょくこう ことる。 しゅうしん かいこう こうしん かいこう しゅうしん あいしん こうしん あいしん こうしん あいしん こうしん あいしん こうしん かいこう こうしん こうしん こうしん こうしん こうしん

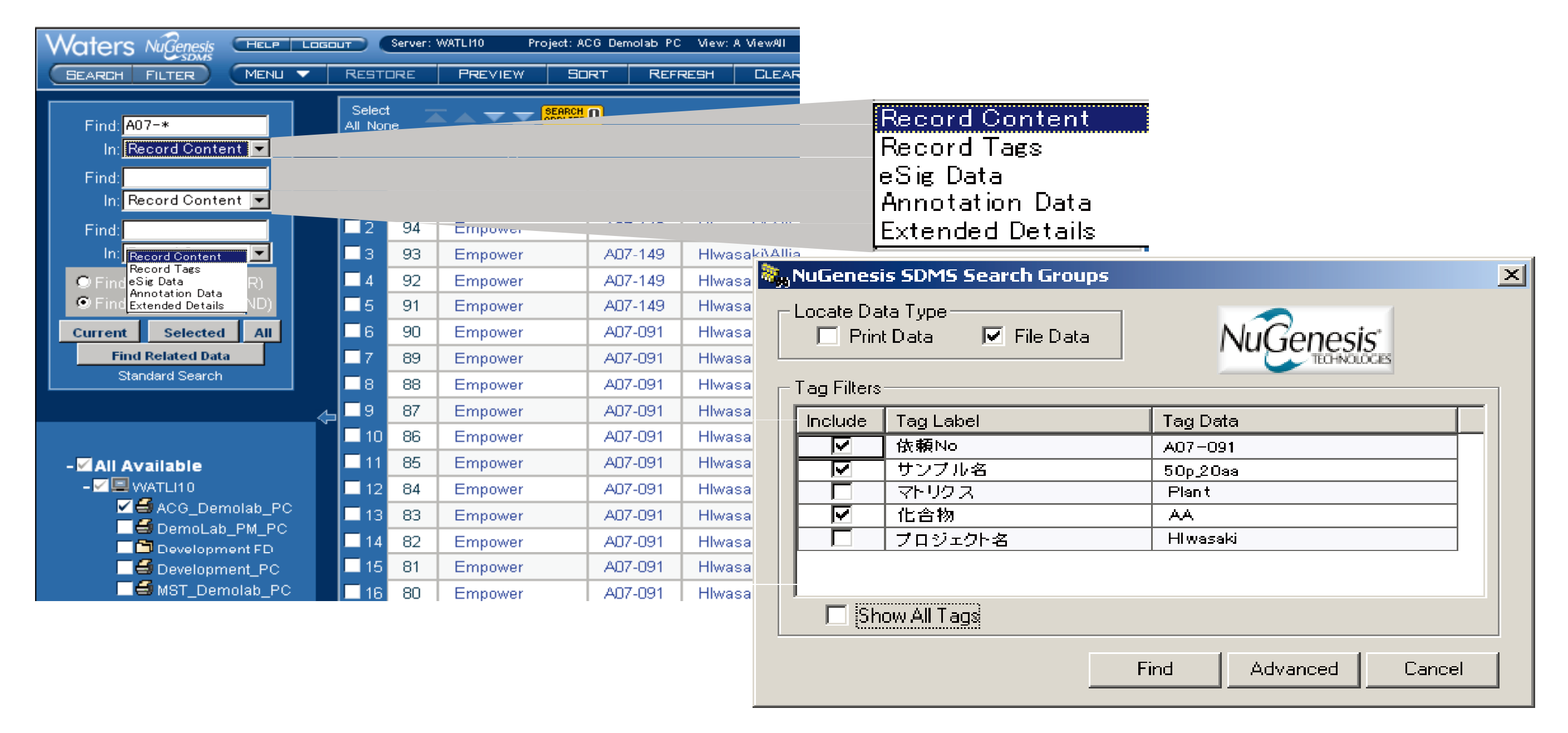

データの二次利用によるワークフローの効率化 SDMSサーバ マンファイン マンファイン マックス マックス 環境分析におけるマニュアル処理

### ◆ ファイルキャプチャ

- 
- 
- 
- 

ベースに取り込む。プリンタドライバのように働くため、印刷時にプリンタにSDMSを選択する。 印刷した紙のデータの代わりとして保管すれば、保管スペースを大幅に削減することができる。

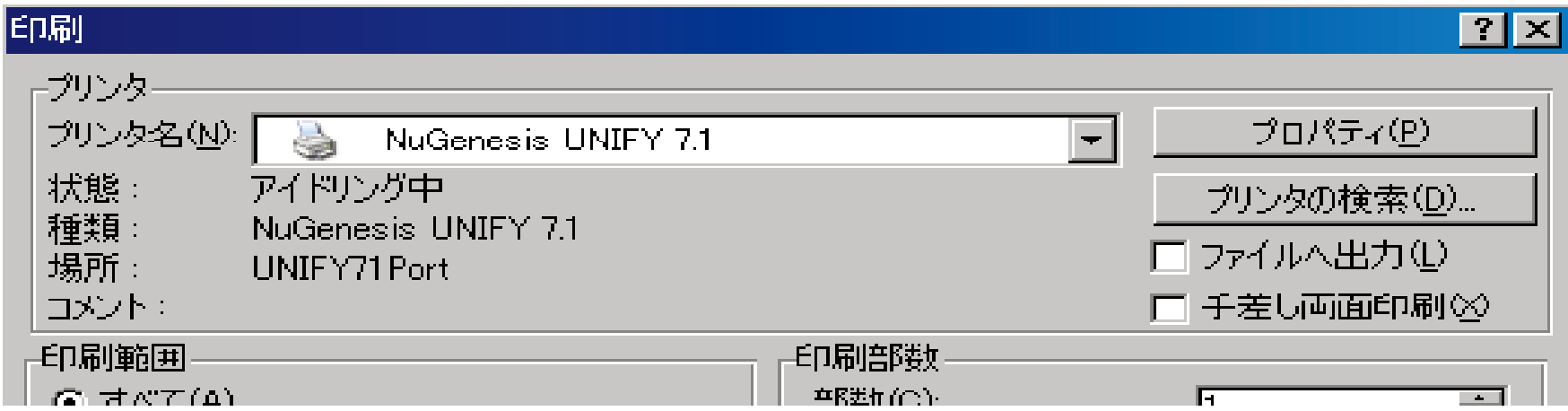

分析機器室でデータを取り込み、社内LANを利用して事務所のPCで報告書を作成するような場合に、 社内LANとラボ用LANの間にSDMS用のサーバーを置くことで、分析機器のPCが直接社内LANと 接続する必要がなくなり、安全に使用することができるという構築例をFig.6に示した。

Fig.2 プリントキャプチャ時のプリンタ設定

プリントキャプチャイルキャプチャでも、データのキャプチャの際には、そのデータを説 明するデータ(メタデータ)も同時に取り込み、SDMSデータベースにインデックス化する。メタ データには「サンプル名」「分析日」「分析条件」「分析者」等が挙げられる。どのメタデータを インデックスとして使用するかは、使用者が分析機器毎に指定することができる。 Fig.5 アータの二次利用の効率化

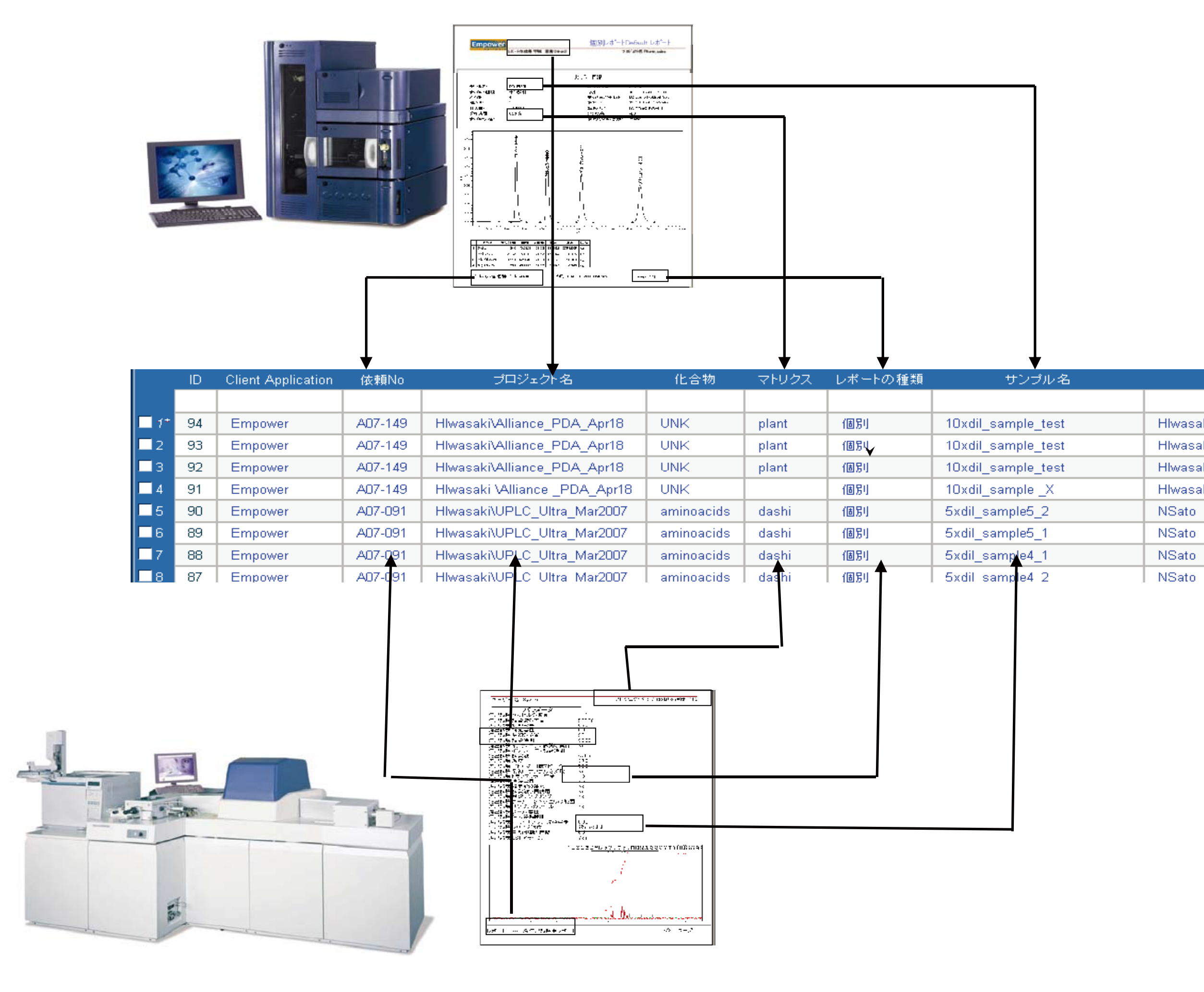

ラボのPCはOSのセキュリティパッチやウィルス対策ソフトへの制限から、社内LANに参加してい 分析機器毎に新しいデータや変更されたデータが存在するかどうかをモニターし、そのデータ ないケースが多い。そのような場合、ワードプロセッサや表計算ソフトへのデータの入力の際、 ファイルを自動的にバックアップする。 データをUSBメモリやCDにコピーして移動したり、機器からの印刷物を見ながら、その数値デー - サンココン・データ・データの<br>- 機器毎のファイルの所在の指定 タを手入力でワークシートに書き写したりしている。

- 『ミニック・・・・・・・・・・』』<br>- モニターの頻度 ター・・・・・・ - SDMSに取り込まれたデータは、そのデータを作成したオリジナルのソフトウェアがインストール - ファイルの取込みのタイミング (例:作成後1ヶ月、最後の変更後1か月) されていないPCでもデータを表示することができる。そのため、データを外部メディアにコピーす ーファイルの削除のタイミング(例:取り込み後すぐ:「最後の変更後3ヶ月) ることなく、二次利用することが可能となる。グラフィックとしての利用のみならず、例えば表に<br>hにより、バラバラな法則で管理されていた生データを確実に、かつ統一して保管することができる なっているデータは、その表の形のまま、数値は数値、文字は文字という認識で表計算シートに貼 これにより、バラバラな法則で管理されていた生データを確実に、かつ統一して保管することができる。 なっているデータは、その表の形のまま、数値は数値、文字は文字という認識で表計算シートに貼 り付けることもでき、手作業が多い、分析後の作業を効率化することができる。

◆ プリントキャプチャ ファイン しょうしゃ ウィックス こうしゅう うしょく 他のアプリケーションに転送したデータは、そのデータのSDMS内での出所をハイパーリン 分析機器のソフトウェアで印刷を行う際に、その印刷物のイメージを自動的に作成し、データ クやURLで示すこともできる。これにより、データの信頼性の向上にもつながる。

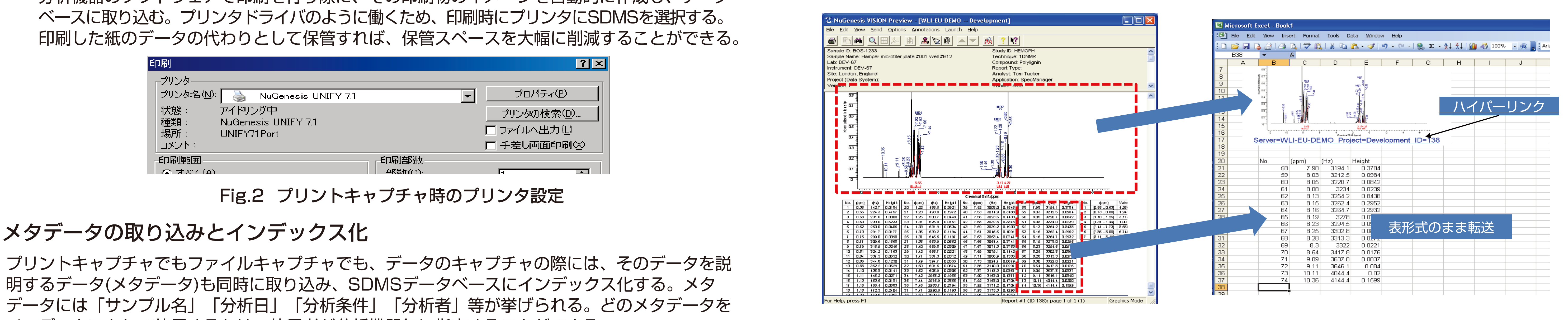

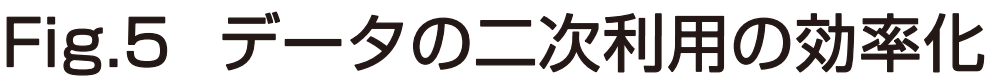

### ◆ラボのPCと事務用PCとの通信

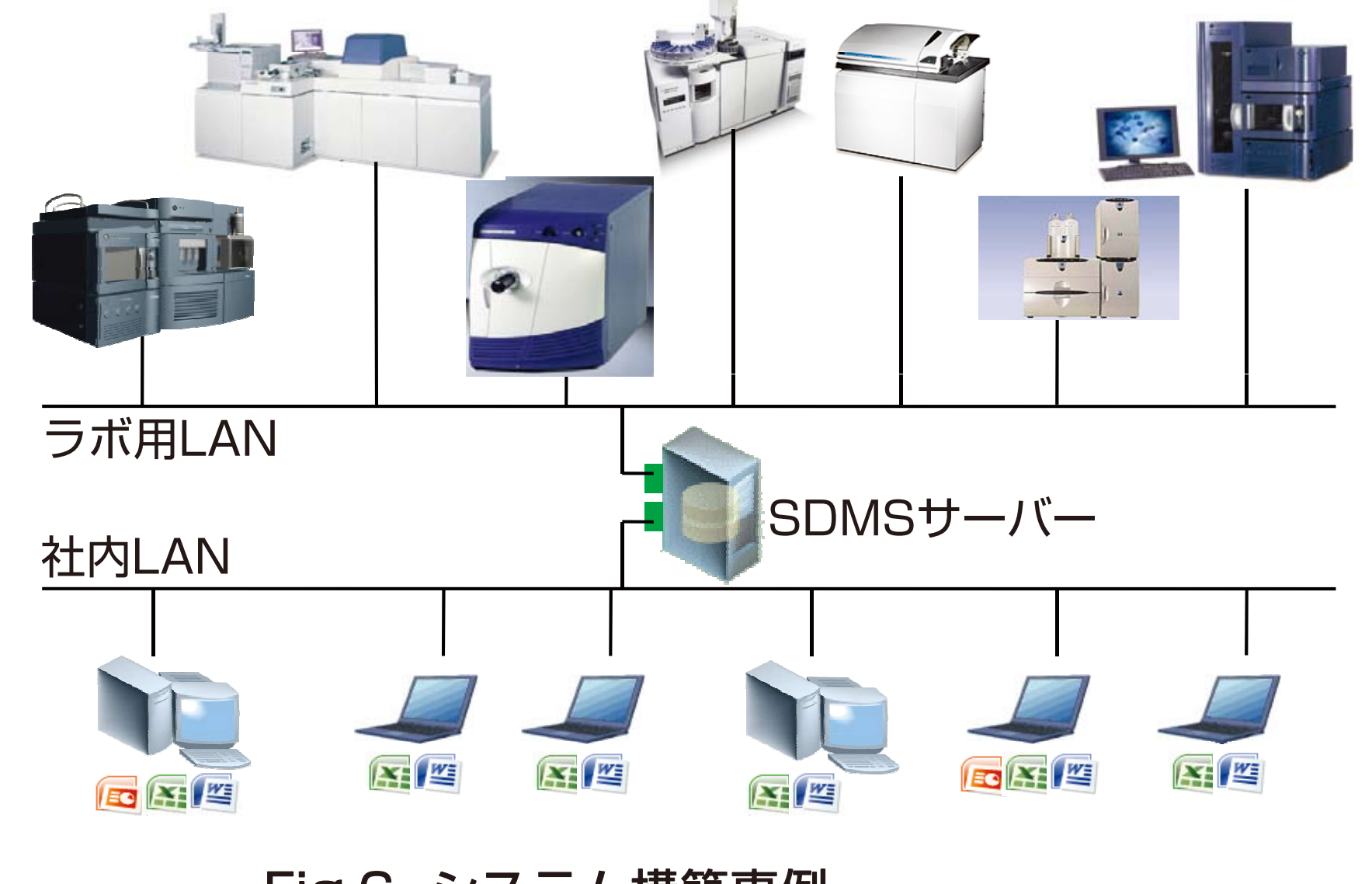

Fig.6 システム構築事例

SDMSを使用することで、 バラバラに単体で保存されている各種分析機器のデータを自動的に、電子的 に一元管理することが可能となる。そのため、データを紙で保存していた際の保管スペースを大幅に削 減することができ、スペースとのコストと、紙の管理に必要であった人的コストも削減できる。また、 Fig.3 メタデータの抽出とインデックス化概要図 SDMSからデータを二次利用することで、手作業の多いワークフローの効率化が実現できる。

結論